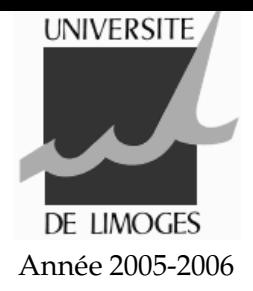

# Travaux Dirigés - Langage C Série 1

# **Concaténation de chaînes**

Écrivez un programme qui :

- 1. déclare deux chaînes de caractères (tableau de caractères) nom et extension de taille 255 caractères maximum,
- 2. demande à l'utilisateur « entrez le nom du fichier »
- 3. stocke le résultat dans nom
- 4. demande à l'utilisateur « entrez l'extension du fichier (3 caractères) »
- 5. stocke le résultat dans extension
- 6. concatène la chaîne nom et la chaîne constante "."
- 7. concatène la chaîne nom et la chaîne extension
- 8. affiche à l'écran « le fichier sera enregistré sous le nom : » suivi de la chaîne de caractères nom

## **Calcul du module d'un nombre complexe**

Écrivez un programme qui :

- 1. affiche à l'écran «  $z = a + ib$  »
- 2. demande à l'utilisateur de saisir a puis b et les stocke dans les chaînes chaine\_a et chaine\_b
- 3. calcule le module de z et le stocke dans la variable module

#### **Annexes**

#### **string.h**

**strcat(s,ct)** concatène la chaîne ct à la suite de la chaîne s et stocke le résultat dans s

#### **math.h**

**sin(x)** sinus de x.

**cos(x)** cosinus de x.

**tan(x)** tangente de x.

**asin(x)** arc sinus de x, dans l'intervalle  $[-\pi/2, \pi/2], x \in [-1, 1]$ 

**acos(x)** arc cosinus de x, dans l'intervalle  $[0, \pi]$ ,  $x \in [-1, 1]$ 

**atan(x)** arc tangente de x, dans l'intervalle  $[-\pi/2, \pi/2]$ 

**atan2(y,x)** arc tangente de  $y/x$ , dans l'intervalle  $[-\pi, \pi]$ **sinh(x)** sinus hyperbolique de x. **cosh(x)** cosinus hyperbolique de x. **tanh(x)** tangente hyperbolique de x. **exp(x)** fonction exponentielle de x. **log(x)** logarithme népérien :  $ln(x)$ ,  $x > 0$ **log10(x)** logarithme à base  $10$  :  $\log_{10}(x)$ ,  $x > 0$  $pow(x,y)$   $x^y$ **sqrt(x)**  $\sqrt{(x)}$ ,  $x \ge 0$ **ceil(x)** le plus petit entier supérieur ou égal à x, exprimé en double **floor(x)** le plus grand entier inférieur ou égal à x, exprimé en double

**fabs(x)** valeur absolue de x

### **stdlib.h**

**atof(chaine)** convertit chaine en un double **atoi(chaine)** convertit chaine en un entier **atol(chaine)** convertit chaine en un long